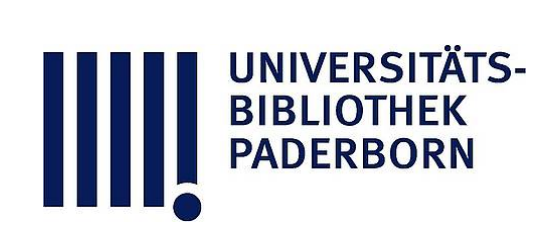

# **Die Statik im Stahlbetonbau**

# **Beyer, Kurt**

**Berlin [u.a.], 1956**

Zahlenbeispiel

[urn:nbn:de:hbz:466:1-74292](https://nbn-resolving.org/urn:nbn:de:hbz:466:1-74292)

**Visual Library** 

### **Durchgehender Rahmen mit verschiedener Lagerung der Pfosten .** 341

Die Einflußlinien der Anschlußmomente  $M_J^{\text{th}}$  lassen sich auf Grund einer Zerlegung des Anteils  $M_{J*}^{(i)}$  nach (552) oft noch einfacher angeben.

$$
M_J^{(i)} = M_{J_0}^{(i)} + \frac{2}{l_i'} (2 \varphi_{J0} + \varphi_{(J-1)0}) + \frac{2}{l_i'} (2 \varphi_{J1} + \varphi_{(J-1)1}) \varphi_1. \qquad (574)
$$

Für  $\psi_1 = 0$  ist

$$
M_{J0, \, *}^{(i)} = M_{J0}^{(i)} + \frac{2}{l_i'} \left( 2 \, \varphi_{J0} + \varphi_{(J-1)0} \right) \tag{575}
$$

das Anschlußmoment des durchgehenden Trägers mit elastisch drehbaren Stützen , dessen Einflußlinien auch in anderer Weise bestimmt werden können (S. 240). Die Ordinaten der Einflußlinie des zweiten Anteils von M<sup>(9)</sup> sind ein Vielfaches der Ordinaten der Einflußlinie von  $\psi_1$ , die Vorzahl von  $\psi_1$  ist das Anschlußmoment  $M_{JI}^{(0)}$ für  $\psi_1 = 1$ . Es ist nach (568) mit  $\varphi_{J1}$ ,  $\varphi_{(J-1)1}$ , oft aber auch durch andere Rechnungen bekannt.

Die Einflußlinie  $M_{J0, *}^{(i)}$  kann selbstverständlich aber ebenso wie die Einflußlini von  $M_J^{(i)}$  auf S. 333 als Biegelinie einer ausgezeichneten Belastung ( $J$ ;) mit  $= 4/k_i$ ,  $M_{J-1} = 2/k_i$  aufgetragen werden. Sie betrifft hier jedoch die Riegel  $(H-1)$ ,  $\overline{H} = l_h$  des geometrisch unbestimmten Hauptsystems ( $\psi_1 = 0$ ). Die Belastung (Ji) erzeugt die Knotendrehwinkel  $\varphi_{(H-1), J_i}^{**}$ ,  $\varphi_{H, J_i}^{**}$ , die unmittelba mit den Vorzahlen der konjugierten Matrix der ersten Stufe des Ansatzes  $\delta A_J = 0$ ,  $y_1 = 0$  angeschrieben werden können.

$$
-\varphi_{tH-1, J4}^{**} = \frac{2}{l'_i} \left( \beta_{tH-1} \left( J_{t-1} \right) + 2 \beta_{tH-1} \right),
$$
  

$$
-\varphi_{H,J4}^{**} = \frac{2}{l'_i} \left( \beta_{H(J-1)} + 2 \beta_{HJ} \right).
$$
 (576)

 $L_{a} = 24.0$ 

Die Gleichung der Einflußlinie  $M_{J0,*}^{(i)}$  laute darnach im Bereich  $l_h$  folgendermaßen:

$$
M_{J0, *}^{(4)} = l_h \left( \varphi_{(H-1), Ji}^{**} \omega_i' - \varphi_{H, Ji}^{**} \omega_i \right). \quad (577)
$$

**Durchgehender Rahmen mit verschie dener Lagerung der Pfosten.**

**<sup>1</sup> . Geometrische Grundlagen .**

**Stablängen und Trägheitsmomente siehe Abb . 315 . Alle Größen beziehen sich auf die Einheiten t und m. Reduzierte Stablängen (/ " = 0,138 m<sup>4</sup> ) :**

$$
l'_a = 24,0 , \t l'_b = 24,0 , \t l'_c = 24,0 ,\n k'_a = 48,14 , \t k'_b = 48,14 , \t k'_c = 150,54 ,
$$

Abb. 315. Die unterstrichenen Zahlen geben die Trägheitsmomente an.  
\n
$$
l'_d = 49,68
$$
,  $l'_e = 33,12$ ,

 $4c - 840$ 

4-180 4-120

 $4-240$ 

 $0.138$  A  $0.138$  B  $0.138$  C  $0.050$  D  $0.050$  L

$$
n_a = 40,14, \quad n_b = 40,14, \quad n_c = 100,04,
$$
  
2. Überzählige Größen und statische Bedingungen.

$$
h'_d = 150,54.
$$

$$
a_{A4} = -\left(\frac{3}{l'_a} + \frac{4}{h'_a} + \frac{4}{l'_b}\right) = -0,374758, \t a_{AB} = -\frac{2}{l'_b} = -0,083333,
$$
  
\n
$$
a_{A1} = \frac{6}{h'_a} = +0,124636, \t a_{BB} = -\left(\frac{4}{l'_b} + \frac{4}{h'_b} + \frac{4}{l'_c}\right) = -0,416424,
$$
  
\n
$$
a_{B0} = -\frac{2}{l'_b} = -0,083333, \t a_{B1} = \frac{6}{h'_b} \frac{h_a}{h_b} = +0,124636,
$$
  
\n
$$
a_{00} = -\left(\frac{4}{l'_b} + \frac{3}{h'_c} + \frac{4}{l'_d}\right) = -0,267110, \t a_{0D} = -\frac{2}{l'_d} = -0,040258,
$$
  
\n
$$
a_{01} = \frac{3}{h'_c} \frac{h_a}{h_a} = +0,049821, \t a_{DD} = -\left(\frac{4}{l'_d} + \frac{3}{h'_d} + \frac{3}{l'_e}\right) = -0,191023,
$$
  
\n
$$
a_{D1} = \frac{3}{h'_d} \frac{h_a}{h_d} = +0,049821,
$$
  
\n
$$
a_{D2} = \frac{3}{h'_d} \frac{h_a}{h_d} = +0,049821.
$$

$$
a_{11} = -12 \left( \frac{1}{h'_a} + \frac{h_a^2}{h_b^2 h'_b} \right) - 3 \left( \frac{h_a^2}{h_c^2 h'_c} + \frac{h_a^2}{h_d^2 h'_d} \right) = -0,747649.
$$

#### Die Auflösung des Ansatzes.

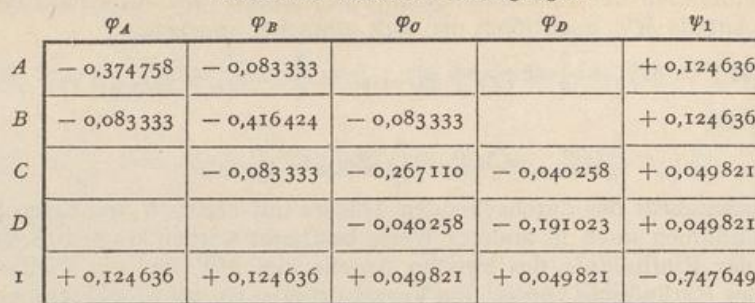

Matrix der statischen Bedingungen.

A. Berechnung mit dem Gaußschen Algorithmus (Abschn. 29). 3. Vorzahlen  $\beta_{JK}$ 

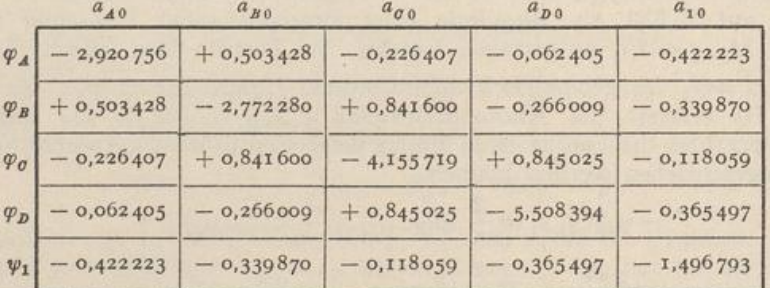

4. Belastung der Felder (a) und (b) durch  $p = 4$  t/m. (Abb. 316a).

$$
M_{A0}^{(a)} = +\frac{\dot{p}}{8} \frac{l_a^2}{8} = \frac{4 \cdot 24^2}{8} = 288 , \qquad M_{A0}^{(b)} = -\frac{\dot{p}}{12} \frac{l_b^2}{8} = -\frac{4 \cdot 24^2}{12} = -192 ,
$$
  
\n
$$
M_{B0}^{(b)} = +\frac{\dot{p}}{12} \frac{l_b^2}{8} = +192 \text{ mt} .
$$
  
\n
$$
a_{A0} = -(288 - 192) = -96 , \qquad a_{B0} = -(+192) = -192 ,
$$
  
\n
$$
a_{\sigma 0} = a_{D0} = a_{10} = 0 .
$$

Berechnung der überzähligen Größen nach (542):

 $\varphi_4 = -\,183,734\; , \qquad \varphi_6 = +\,139,852\; , \qquad \varphi_1 = -\,105,788\; ,$  $\varphi_{\textit{B}} = -\,483,949 \; , \qquad \varphi_{\textit{D}} = -\,57,065 \; ,$  $\vartheta_{\bar a} = \vartheta_{\bar b} = \psi_1 = -\,105{,}788 \; , \qquad \vartheta_{\bar c} = \vartheta_{\bar d} = \frac{h_a}{h_e} \, \psi_1 = -\,264{,}470 \, .$  $M_{\overline{A}}^{(\overline{a})}$  =  $M_{\overline{A}}^{(\overline{a})}$  =  $\frac{2}{h_a'}(\varphi_A - 3\vartheta_{\overline{a}})$  =  $+$  5,552 mt,  $M_{\overline{B}}^{(\overline{b})}$  =  $\frac{2}{h_b'}(\varphi_B - 3\vartheta_{\overline{b}})$  =  $-$  6,921 mt.  $M^{(a)}_A = M'^{(a)}_{A0} + \frac{3}{l'_a}\,\varphi_A \qquad \qquad = +\,265,033\;{\rm mt}\,, \qquad M^{(c)}_0 = \frac{2}{l'_c}\,(2\;\varphi_\theta + \varphi_B) \,= -\,17,020\;{\rm mt}\,,$  $M_4^{(\overline{a})} = \begin{array}{c} \frac{2}{h_4'} \, (2 \, \varphi_A - 3 \, \vartheta_{\overline{a}}) = - \ \ \, 2,082 \; \mathrm{mt} \, , \end{array} \left| \begin{array}{c} M_6^{(\overline{c})} = \frac{3}{h_6'} \, (\varphi_\theta - \vartheta_{\overline{c}}) \end{array} \right. = + \;\; 8,057 \; \mathrm{mt} \, ,$  $M_{\cal A}^{(b)} = M_{\cal A0}^{(b)} + \frac{2}{l'_b} \left( 2 \; \varphi_{\cal A} + \varphi_{\cal B} \right) \;\; = - \; 262,951 \; {\rm mt} \,, \;\; \left| \quad M_{\cal O}^{(d)} = \frac{2}{l'_a} \left( 2 \; \varphi_{\cal O} + \varphi_{\cal D} \right) = + \ \ 8,963 \; {\rm mt} \,, \right.$  $M_B^{(b)} = M_{B0}^{(b)} + \frac{2}{l_b'} (2 \varphi_B + \varphi_d) = + 96{,}031 \text{ mt},$   $M_B^{(d)} = \frac{2}{l_d'} (2 \varphi_D + \varphi_d) = + 1{,}036 \text{ mt},$   $M_B^{(b)} = \frac{2}{h_b'} (2 \varphi_B - 3 \vartheta_b) = -27{,}027 \text{ mt},$   $M_B^{(d)} = \frac{3}{h_d'} (\varphi_D - \vartheta_d) = + 4{,}133 \text{ mt},$   $M_B^{(e)} = \frac{2}{l_e'} (2 \varphi_B + \varphi_d) = -$ 

342

Durchgehender Rahmen mit verschiedener Lagerung der Pfosten.

5. Temperaturerhöhung des Riegels um  $t = 15^{\circ}$  (Abb. 316b).

 $E J_e \alpha_i t = 2100000 \cdot 0,138 \cdot 10^{-5} \cdot 15 = 43,4700$ ,

$$
\theta_{\tilde{u}t} = 0, \qquad \theta_{\tilde{b}t} = E J_e \alpha_t t \frac{L_b}{h_b} = 43,47 \frac{24,0}{30,0} = 34,776,
$$
\n
$$
\theta_{\tilde{c}t} = E J_e \alpha_t t \frac{L_e}{h_e} = 43,47 \frac{48,0}{12,0} = 173,880, \qquad \theta_{\tilde{d}t} = E J_e \alpha_t t \frac{L_d}{h_d} = 43,47 \frac{66,0}{12,0} = 239,085,
$$
\n
$$
a_{At} = 0; \qquad a_{Bt} = 6 E J_e \alpha_t t \frac{L_b}{h_b h_b^t} = +4,33436,
$$
\n
$$
a_{\tilde{u}t} = 3 E J_e \alpha_t t \frac{L_e}{h_e h_e^t} = +3,46513, \qquad a_{\tilde{p}t} = 3 E J_e \alpha_t t \frac{L_d}{h_d h_d^t} = +4,76455,
$$
\n
$$
a_{1t} = -E J_e \alpha_t t \left(\frac{12}{h_b^t} \frac{L_b h_a}{h_b^2} + \frac{3}{h_c^t} \frac{L_e h_a}{h_e^3} + \frac{3}{h_d^t} \frac{L_a h_a}{h_d^3}\right) = -29,2429.
$$
\nMore the infolge p.

\nMore the infolge p.

\nMore the infolge p.

Berechnung der überzähligen Größen nach (542):

 $\varphi_A = -13,4472$ ,  $\varphi_{\sigma} = +3,2738$ ,  $\varphi_1 = -40,1469$ ,  $\varphi_{\textit{B}} = +\, 0.4284 \,, \qquad \varphi_{\textit{D}} = +\, 13.7817 \,.$  $\begin{aligned} \vartheta_{\tilde{a}} & = \vartheta_{\tilde{a}t} + \psi_1 = -40{,}147\,, \qquad \ \ \, \vartheta_{\tilde{c}} = \vartheta_{\tilde{c}t} + \psi_1 \frac{h_a}{h_e} = + \ \ \, 73{,}513\,, \\ \vartheta_{\tilde{b}} & = \vartheta_{\tilde{b}t} + \psi_1 = - \ \, 5{,}371\,, \qquad \ \ \, \vartheta_{\tilde{d}} = \vartheta_{\tilde{d}t} + \psi_1 \frac{h_a}{h_{\tilde{a}}} = + \, 138{,}7$  $M_A^{(a)} = -1,681,$   $M_B^{(b)} = -1,049,$   $M_C^{(c)} = +0,581,$   $M_B^{(d)} = +1,241$  mt,  $M_A^{(\bar a)} = +\,3,886\,, \qquad M_B^{(\bar b)} = +\,0,705\,, \qquad M_{\bar\sigma}^{(\bar c)} = -\,1,400\,, \qquad M_{\bar B}^{(\bar d)} = -\,2,490\;{\rm mt}\,,$  $M_B^{(b)} = -2,206$ ,  $M_B^{(c)} = +0,344$ ,  $M_Q^{(d)} = +0,818$ ,  $M_B^{(e)} = +1,248$  mt,  $M_R^{(\bar{b})} = +0.687$  mt.  $M_{\tilde{A}}^{(\tilde{a})} = +4,445$  mt,

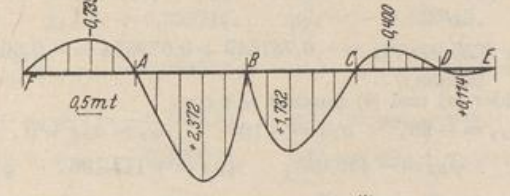

Abb. 317. Einflußlinie  $M_B^{(b)}$ .

6. Einflußlinie  $M_B^{(b)}$  (Abb. 317).

 $M_B^{(b)} = M_{B0}^{(b)} + \frac{2}{l'_b} (2 \varphi_B + \varphi_A) = M_{B0}^{(b)} + M_{B*}^{(b)},$  $M_{B0}^{(b)} = l_b \omega_r$  im Bereich (b), sonst ist  $M_{B0}^{(b)} = 0$ .  $M_{B*}^{(b)}$  wird als Biegelinie zu der Belastung  $M_B = 4/l'_b$ ,  $M_A = 2/l'_b$  aufgezeichnet. 343

**344 Die Auflösung des Ansatzes .**

**Belastungsglieder :**

$$
a_{A0} = \frac{2}{l_b'} = +0.083333
$$
,  $a_{B0} = \frac{4}{l_b'} = +0.166667$ .

**Berechnung der überzähligen Größen nach (542 ) :**

$$
\varphi_{A, Bb}^* = +0,159491, \qquad \varphi_{B, Bb}^* = +0,420095, \qquad \varphi_{C, Bb}^* = -0,121400,
$$
  
\n
$$
\varphi_{D, Bb}^* = +0,049535, \qquad \psi_{1, Bb}^* = +0,091830.
$$
  
\n
$$
w_a = -\frac{l_a}{2} \varphi_{A, Bb}^* \omega_D = -1,9139 \omega_D,
$$
  
\n
$$
w_b = l_b (\varphi_{A, Bb}^* \omega_t' - \varphi_{B, Bb}^* \omega_t) = +3,8278 \omega_t' - 10,0823 \omega_t,
$$
  
\n
$$
w_e = l_e (\varphi_{B, Bb}^* \omega_t' - \varphi_{C, Bb}^* \omega_t) = +10,0823 \omega_t' + 2,9136 \omega_t,
$$
  
\n
$$
w_d = l_d (\varphi_{C, Bb}^* \omega_t' - \varphi_{D, Bb}^* \omega_t) = -2,1852 \omega_t' - 0,8916 \omega_t,
$$
  
\n
$$
w_e = \frac{l_e}{2} \varphi_{B, Bb}^* \omega_D' = +0,2972 \omega_D'.
$$

Die Ordinaten  $w_a$ ,  $w_c$ ,  $w_d$ ,  $w_e$  stellen bereits die Einflußordinaten  $M_B^{(b)}$  dar, die Ordinaten  $w_b$  sind noch um das Glied  $M_{B0}^{(b)}$  zu vermehren:

$$
l_b \omega_{\tau} + l_b (\varphi_{A,Bb}^* \omega_t - \varphi_{B,Bb}^* \omega_{\tau}) = l_b [\varphi_{A,Bb}^* \omega_t' + (1 - \varphi_{B,Bb}^* \omega_{\tau}]
$$
  
= 3,8278  $\omega_t' + 13,9177 \omega_{\tau}$ .

### **B . Berechnung in zwei Stufen .**

- Die Matrix der statischen Bedingungen für  $\varphi_A \cdots \varphi_D$  ist in dem allgemeinen Ansatz auf S. 342 enthalten.
	- **3**. **Vorzahlen**  $\beta_{J,K}$  des dreigliedrigen Ansatzes für  $\psi_1 = 0$  nach S. 230ff.

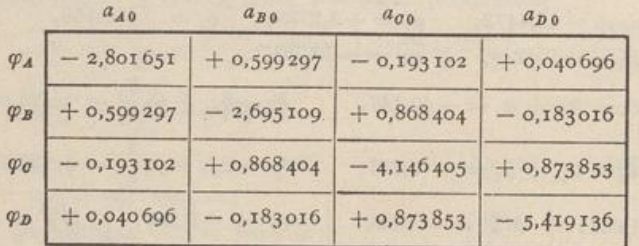

 $4$  **Knotendrehwinkel**  $\varphi_{J1}$ .

$$
{\bf Belastungsglieder:}\qquad
$$

 $\varphi_{A1} = +0.2820856, \qquad \varphi_{B1} = +0.2270668,$ 

 $a_{A1} = +0.124636$ ,  $a_{01} = +0.049821$ ,  $a_{B1} = +0.124636$ ,  $a_{D1} = +0.049821$ ,  $\varphi_{\mathcal{C}1} = +$  0,0788750,  $\varphi_{D1} = +$  0,2441887,

$$
a_{11}^{(r)} = a_{11} + \sum_{A}^{D} \varphi_{J1} a_{1J} = -0,747649 + 0,079554 = -0,668095.
$$

5. Belastung der Felder  $(a)$  und  $(b)$  durch  $p = 4$  **t**/m.

 $a_{A0} = -96$ ,  $a_{B0} = -192$ ,  $a_{\sigma0} = a_{D0} = 0$ ,

 $\psi_1$ 

$$
\varphi_{40} = -153,893
$$
,  $\varphi_{B0} = -459,928$ ,  $\varphi_{\sigma0} = +148,196$ ,  $\varphi_{D0} = -31,232$ ,  
 $\frac{D}{\sqrt{57}} = 0.4$ ,  $\frac{D}{\sqrt{57}} = 0.4$ ,  $\frac{D}{\sqrt{57}} = 0.70,6760$ 

$$
a_{10}^{(r)} = a_{10} + \sum_{A} \varphi_{J0} a_{1J} = 0 - 70,6769,
$$

$$
=-\frac{a_{10}^{(r)}}{a_{11}^{(r)}}=-\frac{-70,6769}{-0,668095}=-105,789,
$$

 $\varphi_4 = \varphi_{4\,0} + \psi_1\,\varphi_{4\,1} = -\,183,735\,, \qquad \varphi_0 = \varphi_{\sigma\,0} + \psi_1\,\varphi_{\sigma\,1} = +\,139,851\,,$  $\varphi_B = \varphi_{B0} + \varphi_1 \varphi_{B1} = -483,947$ ,  $\varphi_D = \varphi_{D0} + \varphi_1 \varphi_{D1} = -57,064$ . **Die Superposition verläuft wie bei <sup>A</sup> und unterbleibt daher .**

#### Allgemeiner Ansatz zur Untersuchung des Stockwerkrahmens.

6. Temperaturerhöhung des Riegels um 15<sup>0</sup>.

$$
a_{A1} = 0, \t a_{B1} = +4,33436, \t a_{C1} = +3,46513, \t a_{D1} = +4,76455, \n\varphi_{A1} = -2,122345, \t \varphi_{B1} = +9,544428, \t \varphi_{C1} = +6,440343, \t \varphi_{D1} = +23,584985, \n\Delta\n\alpha_1^{\prime\prime} = a_{1t} + \sum_{A} \varphi_{J1} a_{1J} = -29,2429 + 2,420951 = -26,8219, \n\varphi_{1} = -\frac{a_{1t}^{\prime\prime}}{a_{11}^{\prime\prime}} = -\frac{-26,8219}{-0,668095} = -40,1468, \n\varphi_{A} = \varphi_{A1} + \psi_{1} \varphi_{A1} = -13,4472, \t \varphi_{C} = \varphi_{C1} + \psi_{1} \varphi_{C1} = +3,2737, \n\varphi_{B} = \varphi_{B1} + \psi_{1} \varphi_{B1} = +0.4284, \t \varphi_{B1} = \varphi_{B1} + \psi_{1} \varphi_{C2} = +13,7816.
$$

7. Einflußlinie  $\psi_1$  (Abb. 318).

Die Belastung  $M_a = 1$  mt am Pfosten  $h_a$  (Abb. 314) führt zu

$$
\psi_{1,a}^{*} = -\frac{1}{a_{11}^{(r)}} = -\frac{1}{0,668095} = +1,496793.
$$
\n
$$
\varphi_{1,a}^{*} = \psi_{1,a}^{*} \varphi_{J1}, \qquad \vartheta_{h,a}^{*} = \psi_{1,a}^{*} \vartheta_{h1},
$$
\n
$$
\varphi_{1,a}^{*} = + 0,422224, \qquad \vartheta_{e,a}^{*} = +1,496793,
$$
\n
$$
\varphi_{p,a}^{*} = + 0,339872, \qquad \vartheta_{h,a}^{*} = +1,496793,
$$
\n
$$
\varphi_{p,a}^{*} = + 0,118060, \qquad \vartheta_{e,a}^{*} = +3,741983,
$$
\n
$$
\varphi_{p,a}^{*} = + 0,365500, \qquad \vartheta_{e,a}^{*} = +3,741983.
$$
\n
$$
\text{Field } a: \quad \psi_{1} = -\frac{l_{a}}{2} \varphi_{A,a}^{*} \omega_{D} = -5,0667 \omega_{D},
$$
\n
$$
\text{Field } b: \quad \psi_{1} = l_{b} \left(\varphi_{A,a}^{*} \omega_{c}^{*} - \varphi_{B,a}^{*} \omega_{c}\right) = +10,1334 \omega_{c}^{*} - 8,1569 \omega_{c},
$$
\n
$$
\text{Field } c: \quad \psi_{1} = l_{c} \left(\varphi_{B,a}^{*} \omega_{c}^{*} - \varphi_{B,a}^{*} \omega_{c}\right) = +8,1569 \omega_{c}^{*} - 2,8334 \omega_{c}.
$$

eld c:  $\psi_1 = \ell_e (\varphi_{B,a}^* \omega_{\tau} - \varphi_{C,a}^* \omega_{\tau}) = + 8,1509 \omega_{\tau} -$ Feld d:  $\psi_1 = l_d (\varphi_{0,a}^* \omega_i - \varphi_{D,a}^* \omega_i) = + 2,1251 \omega_i - 6,5790 \omega_i$ ,

$$
\text{Field } e: \quad \psi_1 = \frac{\epsilon_e}{2} \, \varphi_{D,a}^* \, \omega'_D \qquad \qquad = + \quad 2,1930 \, \omega'_D \; .
$$

8. Einflußlinie  $M_B^{(b)}$ .

$$
M_B^{(b)} = M_{B0}^{(b)} + \frac{2}{l_b'} (2 \varphi_B + \varphi_A) = M_{B0}^{(b)} + M_{B*}^{(b)},
$$
  

$$
M_{B*}^{(b)} = \text{Biceelinie infolge } M_A = 2/l_b', \qquad M_B = 4/l_b'
$$

Belastungsglieder:  $a_{A0} = 2/l_b^t = 0.083333$ ,  $a_{B0} = 4/l_b^t = 0.166667$ ,  $\varphi_{40} = +0.133587$ ,  $\varphi_{B0} = +0.399245$ ,  $\varphi_{00} = -0.128643$ ,  $\varphi_{D0} = +0.027111$ ,  $a_{10}^{(r)} = a_{10} + \sum \varphi_{J,0} a_{1J} = 0.061352$ ,  $\psi_1 = -\frac{+0.061352}{-0.668095} = +0.091831$ ,  $\varphi_{A,B}^* = \varphi_{A0} + \psi_1 \varphi_{A1} = +0,159490,$   $\varphi_{0,Bb}^* = \varphi_{00} + \psi_1 \varphi_{01} = -0,121400,$  $\varphi_{B, Bb}^* = \varphi_{B0} + \psi_1 \varphi_{B1} = +0,420097,$  $\varphi_{D,Bb}^* = \varphi_{D0} + \psi_1 \varphi_{D1} = +0.049535.$ 

Allgemeiner Ansatz zur Untersuchung des Stockwerkrahmens. Der Verschiebungszustand eines Stockwerkrahmens mit  $n$  Pfosten und  $v$  durchgehenden Riegelstäben (Abb. 319) wird durch  $v \cdot n$  Knotendrehwinkel  $\varphi_J$  und  $f = v$  unabhängige Komponenten  $\psi_e$  beschrieben. Hierfür eignen sich die waagerechten Verschiebungen  $u_1 \nldots u_v$  der Riegel und die Drehwinkel  $\vartheta_1 \nldots \vartheta_v$  der Abschnitte eines aufgehenden Pfostens. Die Pfostendrehwinkel eines Stockwerks sind bei waagerechten Riegelzügen mit  $\varepsilon_{h0} = 0$  und senkrechten Pfosten gleich groß, die Drehwinkel der Riegel Null.

345